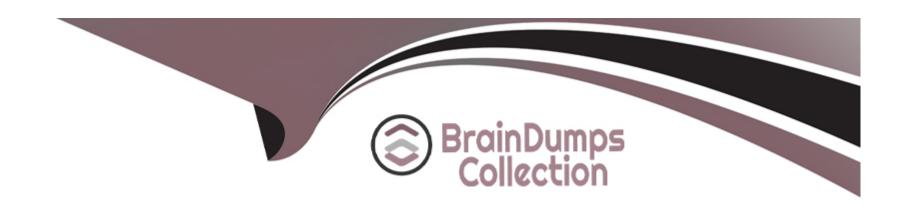

# Free Questions for 300-735 by braindumpscollection

Shared by Meyer on 06-06-2022

For More Free Questions and Preparation Resources

**Check the Links on Last Page** 

## **Question 1**

### **Question Type:** MultipleChoice

A developer has just completed the configuration of an API that connects sensitive internal systems. Based on company policies, the security of the data is a high priority.

Which approach must be taken to secure API keys and passwords?

### **Options:**

- A- Embed them directly in the code.
- B- Store them in a hidden file.
- **C-** Store them inside the source tree of the application.
- **D-** Change them periodically.

#### **Answer:**

D

## **Question 2**

### **Question Type:** MultipleChoice

Which two methods are API security best practices? (Choose two.)

### **Options:**

- A- Use tokens after the identity of a client has been established.
- B- Use the same operating system throughout the infrastructure.
- C- Use encryption and signatures to secure data.
- D- Use basic auth credentials over all internal API interactions.
- E- Use cloud hosting services to manage security configuration.

#### **Answer:**

A, C

## **Question 3**

**Question Type:** MultipleChoice

Which URI string is used to create a policy that takes precedence over other applicable policies that are configured on Cisco Stealthwatch?

### **Options:**

- A- /tenants/{tenantId}/policy/system/host-policy
- B- /tenants/{tenantId}/policy/system/role-policy
- C- /tenants/{tenantId}/policy/system
- D- /tenants/{tenantId}/policy/system/{policyId}

#### **Answer:**

Α

## **Question 4**

**Question Type:** MultipleChoice

Which step is required by Cisco pxGrid providers to expose functionality to consumer applications that are written in Python?

| 0 | pti | io | n | s: |
|---|-----|----|---|----|
|   |     |    |   |    |

- A- Look up the existing service using the /pxgrid/control/ServiceLookup endpoint.
- B- Register the service using the /pxgrid/control/ServiceRegister endpoint.
- **C-** Configure the service using the /pxgrid/ise/config/profiler endpoint.
- **D-** Expose the service using the /pxgrid/ise/pubsub endpoint.

D

## **Question 5**

**Question Type:** MultipleChoice

Which query parameter is required when using the reporting API of Cisco Security Management Appliances?

## **Options:**

A- device\_type

| B- query_type                                            |                                 |                  |  |  |  |
|----------------------------------------------------------|---------------------------------|------------------|--|--|--|
| C- filterValue                                           |                                 |                  |  |  |  |
| D- startDate + endDate                                   |                                 |                  |  |  |  |
|                                                          |                                 |                  |  |  |  |
| Answer:                                                  |                                 |                  |  |  |  |
| D                                                        |                                 |                  |  |  |  |
|                                                          |                                 |                  |  |  |  |
|                                                          |                                 |                  |  |  |  |
| Nuoction 6                                               |                                 |                  |  |  |  |
| <b>Question 6</b>                                        |                                 |                  |  |  |  |
|                                                          | hoice                           |                  |  |  |  |
| uestion Type: Multiple(                                  | hoice                           |                  |  |  |  |
|                                                          | hoice                           |                  |  |  |  |
| uestion Type: MultipleC                                  | hoice                           |                  |  |  |  |
| uestion Type: MultipleC                                  | hoice                           |                  |  |  |  |
| Refer to the exhibit.  Request URL:                      | hoice<br>B/api/fdm/v1/policy/in | ntrusionpolicies |  |  |  |
| Refer to the exhibit.  Request URL:                      |                                 | ntrusionpolicies |  |  |  |
| Refer to the exhibit.  Request URL:  https://198.18.133. |                                 |                  |  |  |  |
| Refer to the exhibit.  Request URL:  https://198.18.133. | 3/api/fdm/v1/policy/in          |                  |  |  |  |
| Refer to the exhibit.  Request URL:  https://198.18.133. | 3/api/fdm/v1/policy/in          |                  |  |  |  |
| Refer to the exhibit.  Request URL:  https://198.18.133. | 3/api/fdm/v1/policy/in          |                  |  |  |  |

- A- Getting or setting intrusion policies in FMC
- B- Creating an intrusion policy in FDM
- **C-** Updating access policies
- D- Getting the list of intrusion policies configured in FDM

D

## **Question 7**

**Question Type:** MultipleChoice

What is the purpose of the snapshot APIs exposed by Cisco Stealthwatch Cloud?

- A- Report on flow data during a customizable time period.
- B- Operate and return alerts discovered from infrastructure observations.
- C- Return current configuration data of Cisco Stealthwatch Cloud infrastructure.

D- Create snapshots of supported Cisco Stealthwatch Cloud infrastructure.

#### **Answer:**

В

## **Question 8**

#### **Question Type:** MultipleChoice

Refer to the exhibit. A network operator wrote a Python script to retrieve events from Cisco AMP.

### import requests

```
CLIENT_ID = 'a1b2c3d4e5f6g7h8i9j0'

API_KEY = 'a1b2c3d4-e5f6-g7h8-i9j0-k112m3n4o5p6'

----MISSING CODE----

URL = BASE_URL+'/v1/events'

request = requests.get(url, auth=(amp_client_id, amp_api_key))
```

Against which API gateway must the operator make the request?

- A- BASE\_URL = "https://api.amp.cisco.com"
- B- BASE\_URL = "https://amp.cisco.com/api"
- C- BASE\_URL = "https://amp.cisco.com/api/"
- D- BASE\_URL = "https://api.amp.cisco.com/"

Α

## **Question 9**

**Question Type:** MultipleChoice

Which two commands create a new local source code branch? (Choose two.)

- A- git checkout -b new\_branch
- B- git branch -b new\_branch
- C- git checkout -f new\_branch

- D- git branch new\_branch
- E- git branch -m new\_branch

A, D

## **Question 10**

**Question Type:** MultipleChoice

Which two APIs are available from Cisco ThreatGRID? (Choose two.)

- A- Access
- **B-** User Scope
- C- Data
- **D-** Domains
- **E-** Curated Feeds

C, E

## **Question 11**

### **Question Type:** MultipleChoice

The Cisco Security Management Appliance API is used to make a GET call using the URI /sma/api/v2.0/reporting/mail\_incoming\_traffic\_summary/detected\_amp?startDate=2016-09-

10T19:00:00.000Z&endDate=2018-09-24T23:00:00.000Z&device\_type=esa&device\_name=esa01.

What does this GET call return?

- A- values of all counters of a counter group, with the device group name and device type for web
- B- value of a specific counter from a counter group, with the device name and type for email
- C- value of a specific counter from a counter group, with the device name and type for web
- D- values of all counters of a counter group, with the device group name and device type for email

| Λ | n | 01 | ., | _ | 100 |  |
|---|---|----|----|---|-----|--|
| А | • | SI | N  | ㄷ | •   |  |

D

## To Get Premium Files for 300-735 Visit

https://www.p2pexams.com/products/300-735

## **For More Free Questions Visit**

https://www.p2pexams.com/cisco/pdf/300-735

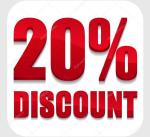